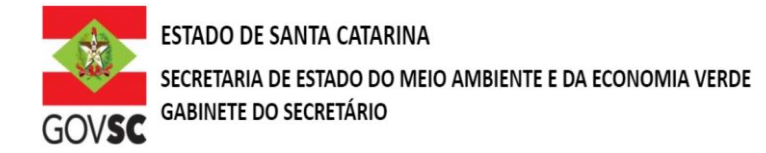

## **OUTORGA DE DIREITO DE USO DOS RECURSOS HÍDRICOS CAPTAÇÃO SUPERFICIAL PARA FINALIDADE DE USO AQUICULTURA**

## **DOCUMENTAÇÃO A SER ANEXADA NO SIOUT**

**I.** Comprovante de Cadastro para Regularização no SIOUT – SC. [http://siout.aguas.sc.gov.br](http://siout.aguas.sc.gov.br/)

**II.** Identificação do requerente mediante dados do Cadastro de Pessoa Física (CPF), se pessoa física; ou dados do Cadastro Nacional de Pessoa Jurídica (CNPJ) e Contrato Social ou Ato Constitutivo, se pessoa jurídica. Incluir no SIOUT\* - [http://siout.aguas.sc.gov.br](http://siout.aguas.sc.gov.br/)

**III.** Localização geográfica do ponto de captação, lançamento ou interferência, incluindo a identificação do corpo hídrico e respectiva bacia hidrográfica. As plantas e mapas devem ser entregues no formato PDF. Incluir no SIOUT\* - [http://siout.aguas.sc.gov.br](http://siout.aguas.sc.gov.br/)

**IV.** Certidão da Prefeitura Municipal declarando expressamente que o local e o tipo de empreendimento ou atividades estão em conformidade com a legislação municipal aplicável ao uso e ocupação do solo e à proteção do meio ambiente. Incluir no SIOUT\* - [http://siout.aguas.sc.gov.br](http://siout.aguas.sc.gov.br/)

**V.** Licença Ambiental, quando aplicável. Incluir no SIOUT\* - [http://siout.aguas.sc.gov.br](http://siout.aguas.sc.gov.br/)

**VI.** Documentos de propriedade e quando aplicável o documento de cessão de uso do terreno onde se situa o empreendimento. Incluir no SIOUT\* - [http://siout.aguas.sc.gov.br](http://siout.aguas.sc.gov.br/)

**VII.** Anotação de Responsabilidade Técnica - ART do responsável pelo estudo ou projeto básico. Incluir no SIOUT\* - [http://siout.aguas.sc.gov.br](http://siout.aguas.sc.gov.br/)

**VIII.** Documento da concedente ou concessionária de água informando a falta de capacidade ou inviabilidade de abastecimento onde existir rede pública de abastecimento. Incluir no SIOUT\* - [http://siout.aguas.sc.gov.b](http://siout.aguas.sc.gov.br/)

## **DOCUMENTAÇÃO COMPLEMENTAR A SER PROTOCOLADA NA SDE**

**I.** Estudos preliminares de concepção/viabilidade ou projeto básico, destacando:

- a) Tipo de cultivo.
- b) Espécie cultivada.
- c) Etapa/Fase do cultivo.
- d) Sistema e estrutura de cultivo utilizada.
- e) Área total de lâmina d'água (m<sup>2</sup>), profundidade média (m), volume útil (m<sup>3</sup>).
- f) Número de viveiros/tanques.
- g) Produção total (t/ano).
- h) Mês(es) de despesca.
- i) Descrição de despesca e volume de esvaziamento do viveiro/tanque.
- j) Mês(es) de enchimento do viveiro/tanque.
- k) Tempo de enchimento e volume de enchimento viveiro/tanque.
- l) Taxa de renovação diária de água (%).

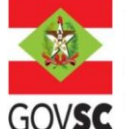

- m) Volume diário total renovado (m<sup>3</sup>/dia).
- n) Opera em Sistema de Recirculação de Água? (Sim/Não) Qual é ataxa de Recirculação?
- o) Vazão máxima instantânea.
- p) Volume diário que se pretenda derivar/captar.
- q) O regime de variação em termos: 1) número de horas de captação por dia; 2) número de dias de captação por mês; 3) número de meses de captação por ano.
- r) Vazão consuntiva.
- s) Classe do rio, para casos de bacias hidrográfica em que o enquadramento já foi aprovado no CERH.
- **II.** Declaração de Dispensa de Outorga para Finalidade de Lançamentos de Efluentes da atividade de aquicultura. Efetuar no SIOUT.

[\(http://siout.aguas.sc.gov.br/Arquivos/Manual/Manual\\_Regularizacao\\_Dispensa\\_Outorga.pdf\)](http://siout.aguas.sc.gov.br/Arquivos/Manual/Manual_Regularizacao_Dispensa_Outorga.pdf).

**III.** Cópia do documento de outorga anterior, destacando-se as alterações pretendidas dos seus termos, nos casos de ampliação, reforma ou modificação nos processos de produção, que alterem, de forma permanente ou temporária, os direitos de uso já outorgados.

## **OBSERVAÇÃO:**

Novos protocolos devem ser feitos diretamente pelo portal do SGPe, mencionando os processos anteriores do solicitante, se possuir. - Acessar: [sc.gov.br;](http://sc.gov.br/)

- Clicar em "Protocolo Digital";

- Ao fim da página, clicar no botão em vermelho "Solicitar";

- Efetuar login com senha [gov.br;](http://gov.br/)
- Selecionar "Órgão Destino" SEMAE Secretaria de Estado de Meio Ambiente e Economia Verde, "Setor Destino"
- SEMAE/PROTSEMAE;
- Incluir demais informações e anexar documentos;

- Será gerado um número de protocolo (SEMAE xxx/xxxx) para acompanhamento.